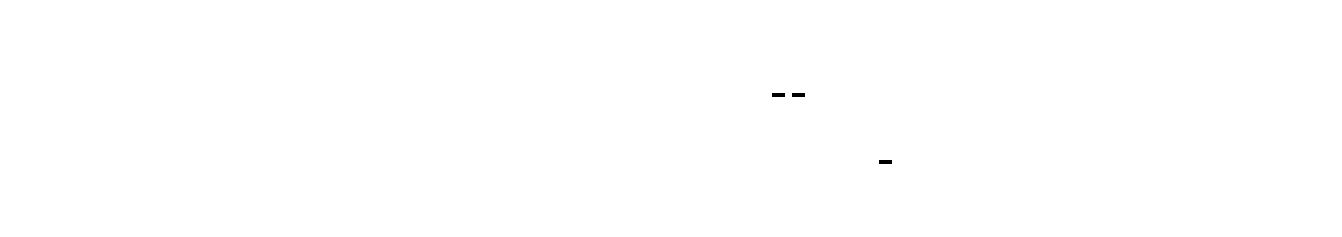

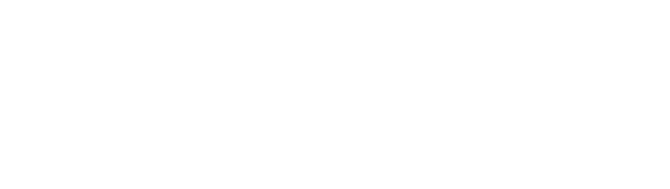

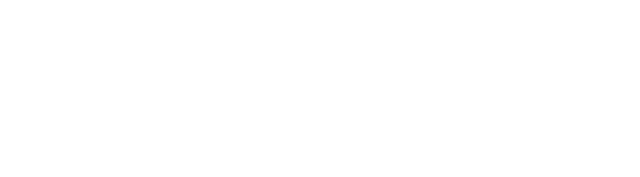

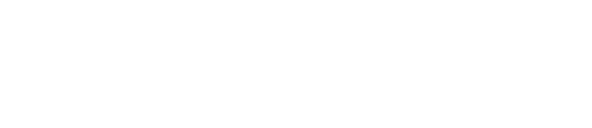

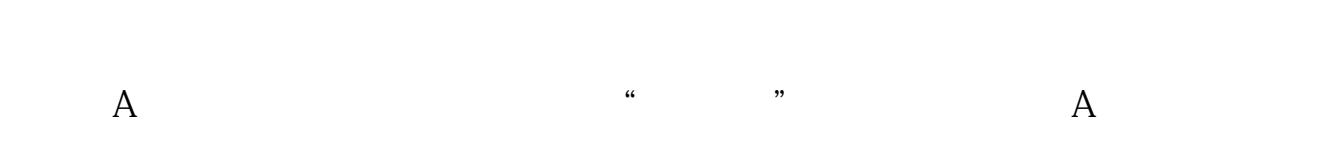

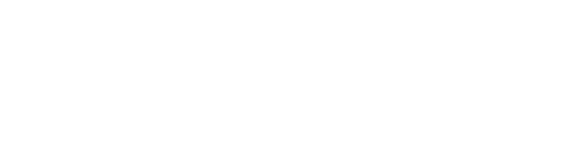

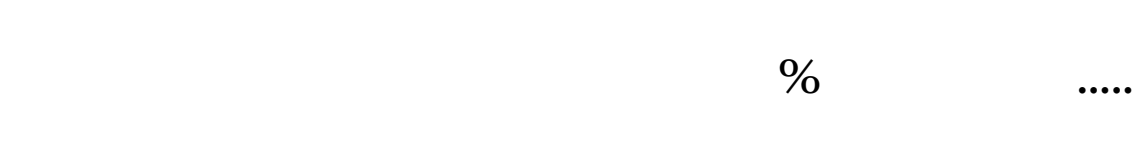

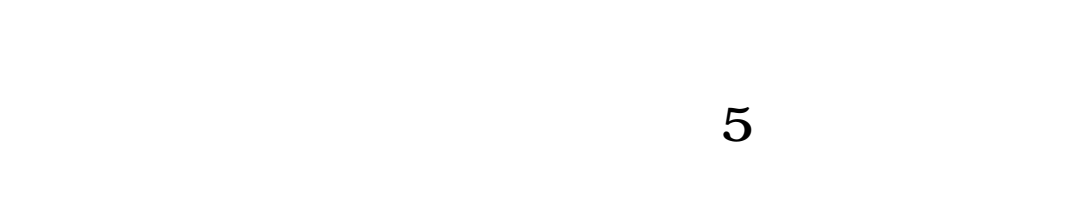

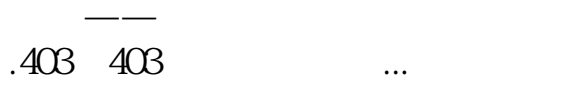

 $K$  CTRL+M

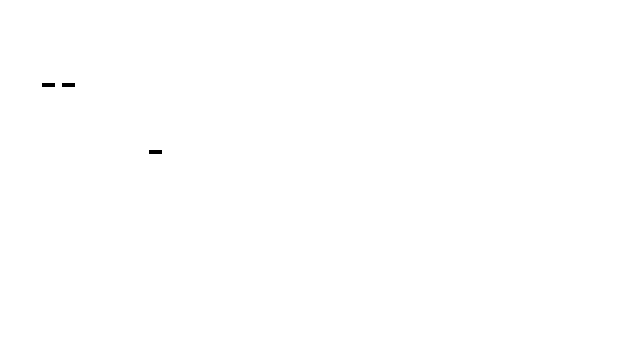

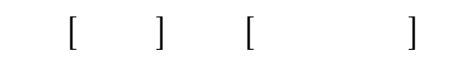

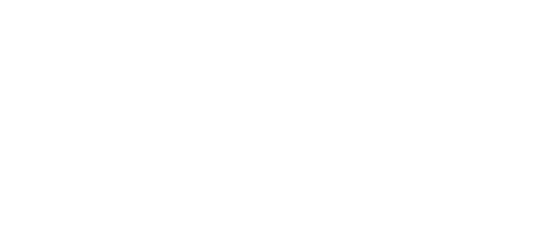

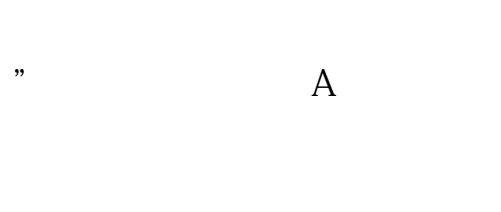

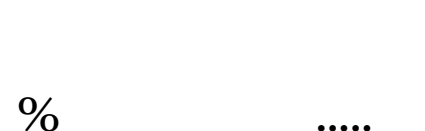

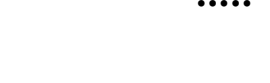

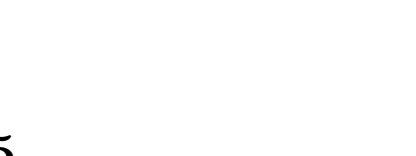

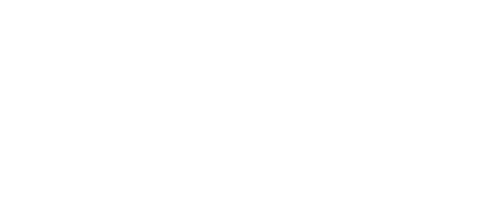

 $67$ 

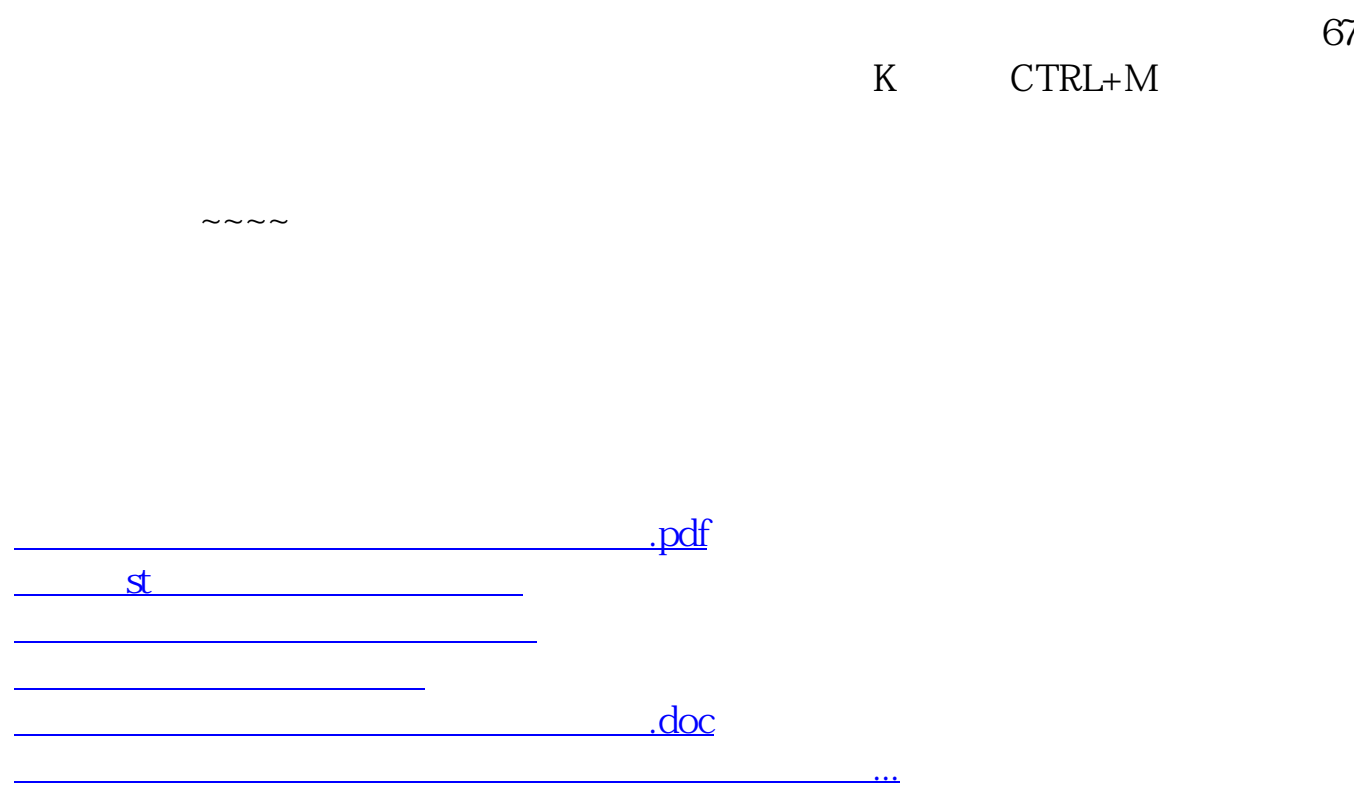

<https://www.gupiaozhishiba.com/chapter/44670120.html>